# Vizrt Virtual Set Editor cheat sheet

#### Menu operations

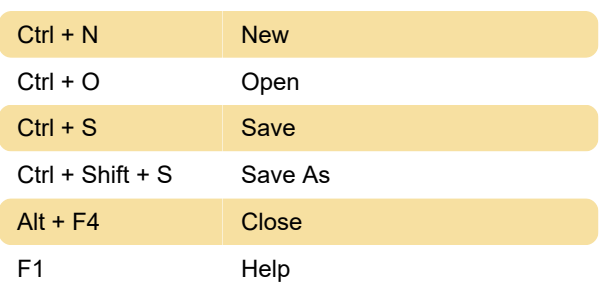

### Virtual set canvas

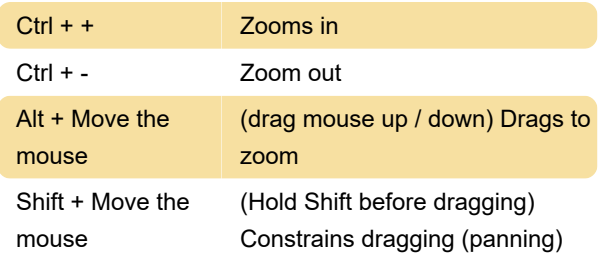

## Control stack

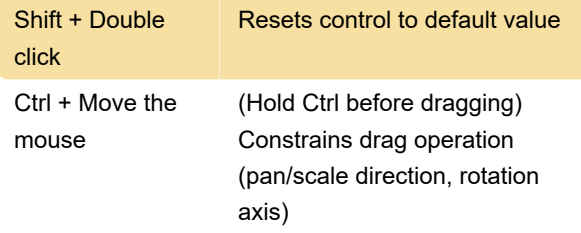

## Animation control

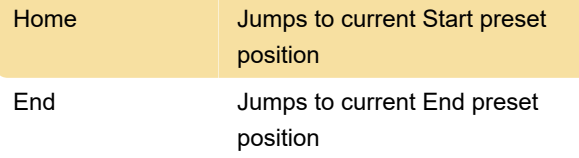

Source: Vizrt documentation

Last modification: 4/27/2022 12:10:40 PM

More information: [defkey.com/vizrt-virtual-set](https://defkey.com/vizrt-virtual-set-editor-shortcuts)[editor-shortcuts](https://defkey.com/vizrt-virtual-set-editor-shortcuts)

[Customize this PDF...](https://defkey.com/vizrt-virtual-set-editor-shortcuts?pdfOptions=true)